# Modul 1

# Metode Regresi Linier

Prof. DR. Maman Djauhari

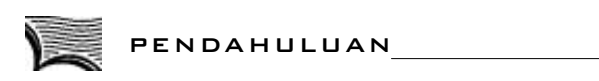

nalisis regresi linier, baik yang sederhana maupun yang ganda, telah Anda pelajari dalam mata kuliah Metode Statistika II. Dengan demikian modul ini tidak dimaksudkan untuk membahas kembali analisis regresi linier, akan tetapi dimaksudkan untuk mempelajari penggunaan metode regresi linier dalam peramalan berdasarkan data runtun waktu. Oleh karena itu, sasaran umum yang ingin dicapai setelah Anda mempelajari modul ini, Anda diharapkan terampil menggunakan metode regresi linier dalam peramalan. **PENDAHULUAN**<br> **A 1998 ENDAHULUAN**<br> **A** nalisis regresi linier, baik yang sederhana maupun yang ganda, telah<br>
Anda pelajari dalam mata kuliah Metode Statistika II. Dengan demikian<br>
modul ini tidak dimaksudkan untuk memba

Modul ini terdiri atas dua Sub Pokok Bahasan. Setelah mempelajari Sub Pokok Bahasan pertama, Anda diharapkan dapat:

- 1. menaksir parameter β1, β2 dan  $\sigma_{\varepsilon}^2$  pada setiap periode T;
- 2. menentukan persamaan regresi di setiap akhir periode T;
- 3. menaksir Var $(b_1[T])$ dan Var $(b_2[T])$ ;
- 4. mencari interval konfidensi untuk  $\beta_1$  dan  $\beta_2$  setiap akhir periode T;
- 5. menghitung harga statistik penguji t<sub>0</sub> untuk menguji H0 :  $\beta_i = 0$ lawan  $H_1 : \beta_i \neq 0; i = 1, 2, ...;$
- 6. menentukan daerah kritis serta melakukan pengujian H0 lawan H1;
- 7. menaksir harga E  $(x_T)$ ; T = 1, 2, 3, ….;
- 8. menghitung ramalan harga x pada periode  $(T + \tau)$  yang dibuat di akhir periode T;
- 9. mencari interval prediksi untuk  $x_T + \tau$  di akhir periode T.

Selanjutnya setelah mempelajari Sub Pokok Bahasan kedua, Anda diharapkan dapat:

- 1. menentukan persamaan normal pada saat T;
- 2. menaksir parameter  $\beta_1, \beta_2, \dots \beta_k$ , dan  $\sigma_{\varepsilon}^2$  pada saat T;
- 3. menentukan matriks  $G^{-1}$  pada saat T;
- 4. menaksir Var  $(b_1[T])$ ; i = 1, 2, ..., k;
- 5. menentukan persamaan regresi pada saat T;
- 6. mencari interval konfidensi untuk  $\beta_i$  pada saat T; i = 1, 2, ..., k;
- 7. menghitung statistik penguji t<sub>0</sub> untuk menguji H<sub>0</sub> :  $\beta_i = 0$  lawan H<sub>1</sub> :  $\beta_i \neq$  $0 = 1, 2, ..., k$  pada saat T;
- 8. menentukan daerah kritis serta melakukan pengujian  $H_0$  lawan  $H_1$ ;
- 9. menaksir harga E  $(x_T)$ ; T = 1, 2, 3, ....;
- 10. menghitung ramalan harga x pada periode  $(T + \tau)$  di akhir periode T; di mana  $\tau = 1, 2, 3, \ldots;$
- 11. mencari interval prediksi untuk  $x_{T+\tau}$  di akhir periode T;  $\tau = 1, 2, 3, ...$

## Kegiatan Belajar 1

# Metode Regresi Linier Sederhana

eringkali data runtun waktu dapat digambarkan dengan baik oleh model G eringkali data runtun waktu dapat digambarkan dengan<br>
egresi linier sederhana:  $x_t = \beta_1 + \beta_2 t + \varepsilon_t$ ;  $t = 1, 2, ..., T$ 

dimana:  $x_t$  = pengamatan x pada periode t  $\beta_1$ ,  $\beta_2$  = parameter yang tidak diketahui  $t = periode$  $\varepsilon_{\text{\tiny{+}}}$ = galat random pada periode t

Dalam model itu diasumsikan bahwa  $\varepsilon_t$  berdistribusi normal dengan mean 0 dan variansi  $\sigma_{\varepsilon}^2$ , serta  $\varepsilon_1, \varepsilon_2, ..., \varepsilon_t$  independen. Jadi,  $E(x_t) = \beta_1 + \beta_2 t$ 

Hal ini berarti bahwa  $\varepsilon_t$  adalah galat random dari  $x_t$  terhadap meannya. Terlihat bahwa mean dari pola runtun waktu  $E(x_t)$  berubah secara linier, berbentuk garis lurus,  $\beta_1 + \beta_2$ t. Sedangkan parameter  $\beta_1$ ,  $\beta_2$  dan  $\sigma_{\varepsilon}^2$  akan kita taksir berdasarkan data yang ada.

## **A. PENAKSIRAN TITIK**

Misalkan kita menggunakan data runtun waktu selama T periode;  $x_1, x_2, ...$  $x_T$ . Tulis b<sub>1</sub> dan b<sub>2</sub> penaksir kuadrat terkecil dari  $\beta_1$  dan  $\beta_2$ . Persamaan regresinya (persamaan penaksiran pola data) adalah:

$$
\hat{\mathbf{x}}_t = \mathbf{b}_1 + \mathbf{b}_2 \tag{1}
$$

Harga  $b_1$  dan  $b_2$  kita peroleh dengan meminimumkan jumlah kuadrat galat random (JKGR);

$$
JKGR = \sum_{t=1}^{T} \epsilon_t^2 = \sum_{t=1}^{T} (x_t - \beta_1 - \beta_2 t)^2
$$

Jadi,  $b_1$  dan  $b_2$  adalah jawab dari persamaan-persamaan;

$$
\frac{\partial \text{JKGR}}{\partial \beta_1} = 0 \text{ dan } \frac{\partial \text{JKGR}}{\partial \beta_2} = 0
$$

Dari kedua persamaan ini dapat ditunjukkan bahwa  $b_1$  dan  $b_2$  adalah jawab dari persamaan berikut, yang disebut persamaan normal.

$$
b_1T + b_2 \sum_{t=1}^{T} t = \sum_{t=1}^{T} x_t \quad \text{dan} \quad b_1 \sum_{t=1}^{T} t + b_2 \sum_{t=1}^{T} t^2 = \sum_{t=1}^{T} t x_t
$$

Dengan menggunakan metode eliminasi, dari persamaan normal ini diperoleh;

1;  
\n
$$
b_2 = \frac{\left(\sum_{t=1}^T t\right)\left(\sum_{t=1}^T x_t\right) - T\sum_{t=1}^T t x_t}{\left(\sum_{t=1}^T t\right)^2 - T\left(\sum_{t=1}^T t^2\right)} \quad \text{dan} \quad b_1 = \frac{1}{T}\left(\sum_{t=1}^T x_t - b_2 \sum_{t=1}^T t\right)
$$

mengingat bahwa:  $\sum_{t=1}^{T} t = \frac{1}{2}T(T+1)$  dan  $\sum_{t=1}^{T} t^2 = \frac{1}{6}$  $t = \frac{1}{2}T(T+1)$  dan  $\sum_{ }^{T} t^{2} = \frac{1}{6}T(T+1)(2T+1)$  $\sum_{t=1}^{T} t = \frac{1}{2}T(T+1)$  dan  $\sum_{t=1}^{T} t^2 = \frac{1}{6}T(T+1)(2T+1)$ maka dengan sedikit manipulasi aljabar dapat diturunkan bahwa:

$$
b_1 = \frac{2(2T+1)}{T(T-1)} \sum_{t=1}^{T} x_t - \frac{6}{T(T-1)} \sum_{t=1}^{T} t x_t
$$
 (2)

$$
b_2 = \frac{12}{T(T^2 - 1)} \sum_{t=1}^{T} tx_t - \frac{6}{T(T - 1)} \sum_{t=1}^{T} tx_t
$$
 (3)

Harga  $b_1$  dan  $b_2$  akan tergantung pada T, yakni saat di mana dilakukan penaksiran. Oleh karena itu, untuk selanjutnya  $b_1$  dan  $b_2$  diberi subscript T, menjadi  $b_1[T]$  dan  $b_2[T]$ .

Berdasarkan persamaan (1), (2), dan (3), ramalan harga x pada periode (T + ) yang dibuat di akhir periode T adalah:

$$
X_{T+\tau}[T] = b_1[T] + b_2[T] (T+\tau) \qquad \tau = 1, 2, 3, ... \qquad (4)
$$

Catatan: *Lambang* [ ] *digunakan untuk subscript dan lambang* ( ) *secara umum digunakan untuk operasi*.

#### $\bullet$  sats $4323/M$ odul 1 $\bullet$  1.5  $\bullet$  1.5  $\bullet$  1.5

Perlu dicatat, setelah periode (T +  $\tau$ ) dilalui dan data tentang  $x_{T+\tau}$  diperoleh, maka penaksir untuk  $\beta_1$  dan  $\beta_2$  harus diperbaharui/diremajakan. Selain menaksir  $\beta_1$  dan  $\beta_2$  variansi galat random  $\sigma_{\varepsilon}^2$  pun perlu ditaksir. Dalam Metode Statistik II Anda telah mempelajari bahwa untuk model regresi linier sederhana, taksiran dari  $\sigma_{\varepsilon}^2$  di akhir periode T adalah:

$$
\hat{\sigma}_{\varepsilon}^{2} = \frac{1}{T - 2} \sum_{t=1}^{T} (x_{t} - \hat{x}_{t})^{2}
$$
\n(5)

atau

$$
\hat{\sigma}_{\varepsilon}^{2} = \frac{1}{T - 2} \left\{ \sum_{t=1}^{T} x_{t}^{2} - b_{1}[T] \sum_{t=1}^{T} x_{t} - b_{2}[T] \sum_{t=1}^{T} t x_{t} \right\}
$$
(6)

Catatan:  $\hat{\sigma}_{\varepsilon}^2$  lebih mudah dihitung melalui rumus (6)

## **Contoh 1:**

Seorang manager sebuah pabrik hendak meramal biaya total bulanan untuk pemeliharaan alat-alat. Untuk itu tersedia data 10 bulan terakhir berikut.

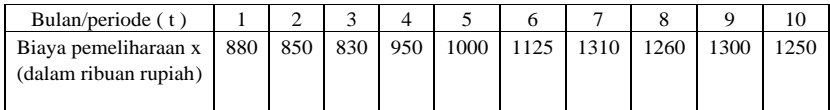

Untuk maksud itu, digunakan model  $x_t = \beta_1 + \beta_2 t + \varepsilon_t$ 

Hitunglah:

- 1.  $b_1[10]$  dan  $b_2[10]$
- 2. Ramalan biaya pemeliharaan pada periode 11 yang dibuat di akhir periode 10.
- 3. Harga  $\hat{\sigma}_{\epsilon}^2$  di akhir periode 10.

## **Penyelesaian:**

Dari data itu kita peroleh 10 10  $_{t}$ =10755;  $\sum$ t x<sub>t</sub>  $\begin{array}{ccc} t = 1 & t = 1 \end{array}$  $x_t = 10755$ ;  $\sum_{t=1}^{10} t x_t = 64070$ ;  $\sum_{t=1}^{10} x_t = 10755; \sum_{t=1}^{10} tx_t = 64$  $\sum_{t=1}^{10} x_t^2$ dan  $\sum x_t^2 = 11910125$  $\sum_{t=1} x_t^2 =$ 

Jadi,

Jadi,  
a. 
$$
b_1[10] = {2(2T+1) \over T(T-1)} \sum_{t=1}^{10} x_t - {6 \over T(T-1)} \sum_{t=1}^{10} tx_t
$$
  

$$
= {2(21) \over 10(9)} (10755) - {6 \over 10(9)} (64070) = 747,67
$$

$$
b_2[10] = \frac{12}{T(T^2 - 1)} \sum_{t=1}^{10} tx_t - \frac{6}{T(T - 1)} \sum_{t=1}^{10} x_t
$$
  
= 
$$
\frac{12}{10(99)} (64070) - \frac{6}{10(9)} (10755) = 59,61
$$

b. Ramalan biaya pemeliharaan pada periode  $(T + \tau)$  yang dibuat di akhir periode T, secara umum adalah:  $\hat{x}_{T+\tau}[T]=b_1[T]+b_2[T](T+\tau)$ 

Jadi, ramalan biaya pemeliharaan pada periode 11 yang dibuat di akhir periode 10 adalah:

$$
\hat{x}_{11}[10] = b_1[10] + b_2[10](11)
$$
  
= 747, 67 + (59, 61)(11)  
= 1403, 38 = 1403 (dibulatkan)

c. Taksiran variansi galat random adalah:

Taksiran variansi galat random adalah:  
\n
$$
\hat{\sigma}_{\in}^{2} = \frac{1}{T-2} \left\{ \sum_{t=1}^{10} x_{t}^{2} - b_{1}[T] \sum_{t=1}^{10} x_{t} - b_{2}[10] \sum_{t=1}^{10} tx_{t} \right\}
$$
\n
$$
= \frac{1}{10-2} \left\{ 11910125 - (747,67)(10755) - (59,61)(64070) \right\}
$$
\n
$$
= \frac{1}{8} (49721,45) = 6215,18
$$

#### $\bullet$  SATS4323/MODUL 1  $\bullet$  1.7

## **B. INTERVAL KONFIDENSI UNTUK**  $\beta_1$  **DAN**  $\beta_2$

Statistik  $b_1[T]$  dan  $b_2[T]$  adalah penaksir titik tak bias pada saat T dari  $\beta_1$ dan  $\beta_2$ . Selain taksiran titik, diperlukan pula taksiran selangnya atau interval konfidensinya. Untuk itu perlu kita taksir dulu variansi dari  $b_1[T]$  dan variansi b<sub>2</sub>[T].

Dalam Metode Statistika II Anda telah mempelajari bahwa jika x menyatakan variabel bebas dan y variabel tak bebas dalam model regresi linier sederhana, maka:

Variansi dari 
$$
b_1 = var(b_1) = \frac{\sum_{i=1}^{n} x_i^2}{n \sum_{i=1}^{n} (x_i - \overline{x})^2} \sigma_{\varepsilon}^2
$$
  
Variansi dari  $b_2 = var(b_2) = \frac{\sigma_{\varepsilon}^2}{\sum_{i=1}^{n} (x_i - \overline{x})^2}$ 

Dalam modul ini yang menjadi variabel bebasnya adalah t;  $t = 1, 2, \ldots, T$ . Oleh karena itu,

$$
var (b_1[T]) = \frac{\sum_{t=1}^{T} t^2}{T \sum_{t=1}^{T} (t - \overline{t})} \sigma_{\epsilon}^2 \text{ dengan } \overline{t} = \frac{1}{T} \sum_{t=1}^{T} t
$$

$$
var (b_2[T] = \frac{\sigma_{\epsilon}^2}{\sum_{i=1}^{T} (t - \overline{t})^2}
$$

Dengan menggunakan hubungan  $\sum_{t=1}^{T} t = \frac{1}{2} T(T+1); \sum_{t=1}^{T} t^2$  $t = \frac{1}{2}T(T+1); \sum_{i=1}^{T} t^{2} = \frac{1}{6}T(T+1)(2T+1)$  $\sum_{t=1}^{T} t = \frac{1}{2} T(T+1); \sum_{t=1}^{T} t^2 = \frac{1}{6} T(T+1)(2T+1)$ 

$$
\mathrm{dan}\,\overline{\mathrm{t}} = \frac{1}{2}(\mathrm{T} + \mathrm{l})
$$

Maka diperoleh:

var (b<sub>1</sub>[T] = 
$$
\frac{2(2T+1)}{T(T-1)} \sigma_{\varepsilon}^2
$$
 dan var (b<sub>2</sub>[T]) =  $\frac{12}{T(T^2-1)} \sigma_{\varepsilon}^2$ 

Jadi, taksiran variansi dari  $b_1[T]$  dan variansi dari  $b_2[T]$  adalah:

$$
\hat{V} \text{ar} (b_1[T]) = \frac{2(2T+1)}{T(T-1)} \hat{\sigma}_{\varepsilon}^2 \qquad \text{dan} \qquad \hat{V} \text{ar} (b_2[T]) = \frac{12}{T(T^2-1)} \hat{\sigma}_{\varepsilon}^2
$$

Dengan demikian interval konfidensi 100  $(1 - \gamma)$  % untuk  $\beta_1$  yang kita buat diakhir periode T adalah:

$$
b_1[T] - \delta_1 \leq \beta \leq b_1[T] + \delta_1 \quad \text{dimana:} \quad \delta_1 = t_{\gamma'_2(T-2)} \cdot \sqrt{\hat{V}ar(b_1[T])}
$$

*Catatan:*

Jika t ~ t<sub>T-2</sub>, maka besaran  $t_{\frac{1}{2}, (\tau-2)}$  memenuhi P(t ≥  $t_{\frac{1}{2}, (\tau-2)}$ ) =  $\gamma/2$ Selanjutnya, interval konfidensi 100 (1 -  $\gamma$ ) % untuk  $\beta_2$  yang kita buat di akhir

periode T adalah:

$$
b_2[T] - \delta_2 \le \beta_2 \le b_2[T] + \delta_2 \qquad \text{dimana:} \ \delta_2 = t_{\gamma'_2(T-2)} \cdot \sqrt{\hat{V}ar(b_2[T])}
$$

# **C. PENGUJIAN SIGNIFIKAN**  $\beta_1$  **DAN**  $\beta_2$

Untuk menguji signifikansi parameter  $\beta_1$  di akhir periode T; i = 1, 2, maka hipotesis  $H_0$  dan  $H_1$  kita nyatakan sebagai berikut:

 $H_0$ :  $\beta_1 = 0$  lawan  $H_1$ :  $\beta_1 \neq 0$ ; i = 1, 2

Statistik pengujinya adalah t<sub>0</sub> =  $\frac{b_i[T]}{[T]}$  $(b_1|T|)$ i 1  $b_i$   $T$  $\hat{\mathrm{Var}}(b_1)$  T

Hipotesis H<sub>0</sub> ditolak pada saat T (artinya  $\beta_1$  signifikan tidak nol) untuk tingkat signifikansi  $\gamma$ , bila

$$
t_0 > t_{\gamma'_2,(T-2)}
$$
 atau  $t_0 < -t_{\gamma'_2,(T-2)}$ 

*Catatan: Harga* t<sub> $\frac{1}{2}$ </sub>,  $(T-2)$  disebut titik kritis dari t<sub>0</sub>.

## **Contoh 2:**

Lihat kembali contoh 1. Pada contoh itu;

- 1. Hitunglah  $\hat{V}ar(b_1[10])$  dan  $\hat{V}ar(b_2[10])$
- 2. Carilah interval konfidensi 90% untuk  $\beta_1$  dan juga untuk  $\beta_2$  yang dibuat di akhir periode 10.
- 3. Apakah  $\beta_1$  (dan juga  $\beta_2$ ) signifikan tidak nol untuk tingkat signifikansi  $\gamma$  $= 5 %$  di akhir periode 10?

*Penyelesaian:*

1. Pada contoh 1 telah dihitung  $\hat{\sigma}_{\varepsilon}^2 = 6215, 18$ . Jadi,

$$
\hat{V}ar(b_1[10]) = \frac{2(2T+1)}{T(T-1)} \hat{\sigma}_e^2 = \frac{2(21)}{10(9)}(6215,18) = 2900,42
$$

$$
\hat{V}ar(b_2[10]) = \frac{12}{T(T^2 - 1)} \hat{\sigma}_e^2 = \frac{12}{10(99)} (6215, 18) = 75,36
$$

2. Di sini  $\gamma = 0.10$  dan T = 10. Dari tabel distribusi t kita peroleh  $t_{\frac{1}{2},(T-2)}$  $=$  t<sub>0,05;(8)</sub>  $=$  1,860 Jadi,  $\delta_1 = t_{0,05;(8)} \sqrt{\hat{Var}(b_1[10])} = (1,860) \sqrt{2900,42}$  atau  $\delta_1 = 100,17$ .

Pada contoh 1 telah dihitung  $b_1[10] = 747,67$ . Maka interval konfidensi 90% untuk  $\beta_1$  yang dibuat di akhir periode 10 adalah

$$
b_1[10] - \delta_1 \leq \beta_1 \leq b_1[10] + \delta_1
$$
atau 647,50  $\leq \beta_1 \leq 847,84$ 

Selanjutnya kita peroleh pula  $\delta_2 = t_{0,05;\left(8\right)} \sqrt{\hat{V}ar(b_2)[10]} = 16,15.$ 

Pada contoh 1 telah dihitung  $b_2[10] = 59.61$ . Maka interval konfidensi 90% untuk  $\beta_2$  yang dibuat di akhir periode 10, adalah:

$$
b_2[10] - \delta_2 \le \beta_2 \le b_2 [10] + \delta_2 \text{ atau } 43,46 \le \beta_2 \le 75,76
$$

3. Untuk tingkat signifikansi  $\gamma = 5\%$ , di akhir periode 10 titik kritisnya adalah *t*0,025;(8) = 2,306

Untuk menguji H<sub>0</sub> :  $\beta_1 = 0$  lawan H<sub>1</sub> :  $\beta_1 \neq 0$ , statistik pengujinya adalah

$$
t_0 = \frac{b_1[10]}{\sqrt{\hat{V}ar(b_1[10])}} = \frac{747,67}{\sqrt{2900,42}} = 13,883
$$

Ternyata t<sub>0</sub> > 2,306. Jadi, H<sub>0</sub> :  $\beta_1 = 0$  ditolak, maka  $\beta_1$  signifikan tidak nol

Untuk menguji H<sub>0</sub> :  $\beta_2 = 0$  lawan H<sub>0</sub> :  $\beta_2 \neq 0$ , statistik pengujinya adalah:

$$
t_0 = \frac{b_2[10]}{\sqrt{\hat{V}ar(b_2[10])}} = \frac{59,61}{\sqrt{75,36}} = 6,867
$$

Ternyata t<sub>0</sub> > 2,306. Jadi H<sub>0</sub> :  $\beta_2 = 0$  ditolak, maka  $\beta_2$  signifikan tidak nol

#### **D. INTERVAL PREDIKSI UNTUK X**<sub>T+t</sub>

Penaksiran dalam bentuk interval, selain interval konfidensi adalah interval prediksi. Interval prediksi tidak lain adalah interval konfidensi untuk harga pengamatan di masa depan. Misalkan  $x_{T+\tau}$  menyatakan harga pengamatan pada periode (T +  $\tau$ );  $\tau > 0$ , yang ingin ditaksir di akhir periode T. Penaksir titik untuk  $x_{T+\tau}$  di akhir periode T adalah  $\hat{x}_{T+\tau}[T]$  yang diberikan oleh persamaan (4);

$$
\hat{x}_{T+\tau}[T]{=}b_1[T]{+}b_2[T](T{+}\tau)
$$

Bagaimanakah interval prediksi untuk  $x_{T+\tau}$ ? di dalam Modul 7 akan ditunjukkan bahwa:

$$
\hat{x}_{T+\tau}[T] \sim N\left(x_{T+\tau}, Var\left(\hat{x}_{T+\tau}[T]\right)\right)
$$
\ndi mana 
$$
Var\left(\hat{x}_{T+\tau}[T]\right) = \left\{1 + \frac{2}{T(T^2-1)}\left\{(2T-1)(T-1) + 6\tau(T+\tau-1)\right\}\right\} \sigma_{\epsilon}^2
$$

#### $\bullet$  sats4323/modul 1  $\bullet$  1.11

Jadi, taksiran untuk Var $\left(\hat{\mathrm{x}}_{\mathrm{T}+\mathrm{\tau}}[\mathrm{T}]\right)$  adalah:

$$
\hat{V}\text{ar}\left(\hat{x}_{T+\tau}[T]\right) = \left\{1 + \frac{2}{T(T^2 - 1)}\left\{(2T - 1)(T - 1) + 6\tau(T + \tau - 1)\right\}\right\}\hat{\sigma}_{\epsilon}^2
$$

Berdasarkan hal ini, maka interval prediksi 100 (1 -  $\gamma$ ) % untuk x<sub>T+t</sub> yang dibuat diakhir periode T adalah:

$$
\hat{x}_{T+\tau}[T] - \delta \leq x_{T+\tau} \leq \hat{x}_{T+\tau}[T] + \delta \quad \text{dimana} \quad \delta = t_{\text{m/s},(T-2)} \cdot \sqrt{\hat{V}ar(\hat{x}_{T+\tau}[T])}
$$

## **Contoh 3:**

Lihat kembali Contoh 1. Pada contoh itu, carilah interval prediksi 95% untuk  $x_{11}$  yang dibuat diakhir periode 10.

## **Penyelesaian:**

Di sini γ = 0,05, T = 10 dan τ = 1. Jadi,  $t_{\frac{1}{2}(T-2)} = t_{0,025;(8)} = 2,306$ . Pada contoh 1 telah kita peroleh  $\sigma_{\varepsilon}^2 = 6215,18$  dan  $\hat{x}_{11}[10] = 1403,38$ . Jadi,

$$
\hat{\mathbf{Var}}(\hat{\mathbf{x}}_{\text{T}+\tau}[\text{T}]) = \left\{1 + \frac{2}{10(99)}\{19(9) + 6(10+1-1)\}\right\} (6215,18)
$$

$$
= \left\{1 + \frac{2}{990}(231)\right\} (6215,18) = 9115,597
$$

dan

$$
\delta = t_{0,025;(8)} \sqrt{\hat{V} \text{ar}(\hat{x}_{T+\tau}[T])} = (2,306) \sqrt{9115,597} = 220,17
$$

Maka interval prediksi 95 % untuk  $x_{11}$  yang dibuat diakhir periode 10 adalah:  $\hat{x}_{11}[10] - \delta \leq x_{11} \leq \hat{x}[10] + \delta$  atau 1183,21  $\leq x_{11} \leq 1623,55$ 

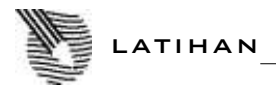

Untuk memperdalam pemahaman Anda mengenai materi di atas, kerjakanlah latihan berikut!

*Lihat kembali contoh 1.*

Pada contoh itu, hitunglah;

- 1)  $b_1[9]$  dan  $b_2[9]$
- 2) Ramalan biaya pemeliharaan pada periode 11 yang dibuat di akhir periode 9.
- 3) Harga  $\hat{\sigma}_{\varepsilon}^2$  di akhir periode 9.
- 4) Harga  $\hat{V}ar(b_1[9])$  dan  $\hat{V}ar(b_2[9])$
- 5) Interval konfidensi 95 % untuk  $\beta_1$  dan  $\beta_2$  di akhir periode 9.
- 6) Statistik penguji t<sub>0</sub> di akhir periode 9, untuk menguji H<sub>0</sub> :  $\beta_1 = 0$  lawan  $H_1$ :  $\beta_1 \neq 0$ .
- 7) Seperti nomor 6, tapi untuk H<sub>0</sub> :  $\beta_2 = 0$  lawan H<sub>1</sub> :  $\beta_2 \neq 0$ .
- 8) Titik kritis bagi soal nomor 6 dan nomor 7 dengan tingkat signifikansi  $\gamma$  $= 5\%$ .
- 9) Interval prediksi 90 % untuk  $x_{12}$  yang dibuat di akhir periode 8.

## *Petunjuk Jawaban Latihan*

Untuk soal nomor 1 sampai dengan 8 gunakan data 9 periode pertama. Untuk soal nomor 9, gunakan data 8 periode pertama.

Kunci jawaban latihan:

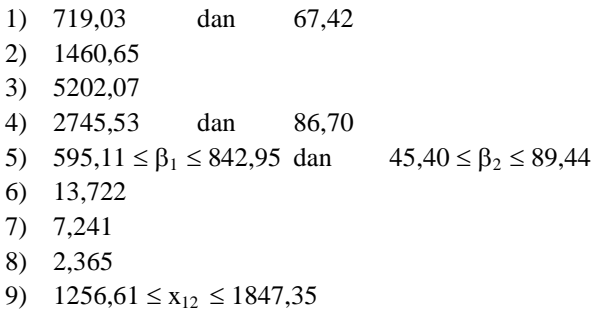

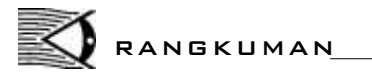

- 1. Model regresi linier sederhana untuk data runtun waktu adalah:  $X_t = \beta_1 + \beta_2 t + \varepsilon_t$ ;  $t = 1, 2, ...$ , T di mana:  $x_t = \frac{data}{p}$ engamatan harga x pada periode t  $\beta_1$ ,  $\beta_2$  = parameter yang tidak diketahui  $\varepsilon_t$  = galat random pada periode t;  $\varepsilon_t \sim N(0, \hat{\sigma}_\varepsilon^2)$ dan  $\varepsilon_1, \varepsilon_2, \ldots, \varepsilon_T$  independen
- 2. Di akhir suatu periode T, penaksir kuadrat terkecil untuk  $\beta_1$  dan  $\beta_2$ adalah  $b_1[T]$  dan  $b_2[T]$ :

$$
b_1[T] = \frac{2(2T+1)}{T(T-1)} \sum_{t=1}^{T} x_t - \frac{6}{T(T-1)} \sum_{t=1}^{T} t x_t \text{ dan}
$$
  

$$
b_2[T] = \frac{12}{T(T^2-1)} \sum_{t=1}^{T} t x_t - \frac{6}{T(T-1)} \sum_{t=1}^{T} x_t
$$

di sini harga T adalah  $T = 1, 2, 3, \ldots$ 

- 3. Persamaan regresi yang dibuat diakhir periode T adalah:  $\hat{x}_t = b_1[T] + b_2[T].$ t
- 4. Taksiran  $\hat{\sigma}_{\varepsilon}^2$  yang dibuat di akhir periode T adalah:  $(\mathbf{x}_t - \hat{\mathbf{x}}_t)$  $\epsilon^2 = \frac{1}{T} \sum_{t=1}^{T} (x_t - \hat{x}_t)^2$  $\overline{t=1}$  $\hat{\sigma}_{\epsilon}^{2} = \frac{1}{T_{\rm max}} \sum_{i=1}^{T} (x_{\rm t} - \hat{x}_{\rm t})^{2}$  $\overline{T-2} \nightharpoonup_{t=1}$  $=\frac{1}{T-2}\sum_{t=1}^{T}(x_t - \hat{x}_t)^2$  atau  $\hat{\sigma}_{\epsilon}^{2} = \frac{1}{T_{\epsilon}^{2}} \left\{ \sum x_{t}^{2} - b_{1} |T| \sum x_{t} - b_{2} |T| \right\}$  $\sum_{t=1}^{2} \frac{1}{T-2} \left\{ \sum_{t=1}^{T} x_t^2 - b_1[T] \sum_{t=1}^{T} x_t - b_2[T] \sum_{t=1}^{T} t x_t \right\}$  $\sum_{t=1} X_t - D_1 [1] \sum_{t=1} X_t - D_2 [1] \sum_{t=1}$  $\hat{\sigma}_{\varepsilon}^{2} = \frac{1}{T-2} \left\{ \sum_{t=1}^{T} x_{t}^{2} - b_{1} \left[ T \right] \sum_{t=1}^{T} x_{t} - b_{2} \left[ T \right] \sum_{t=1}^{T} t x_{t} \right\}$  $T-2 \frac{1}{t-1}$ <br>= $\frac{1}{T-2} \left\{ \sum_{t=1}^{T} x_t^2 - b_1[T] \sum_{t=1}^{T} x_t - b_2[T] \sum_{t=1}^{T} tx_t \right\}$  $-2\sum_{t=1}^{T} x_t^2 - b_1[T] \sum_{t=1}^{T} x_t - b_2[T] \sum_{t=1}^{T} tx_t$
- 5. Taksiran variansi dari  $b_1[T]$  dan variansi dari  $b_2[T]$  di akhir periode T berturut-turut adalah: T berturut-turut adalah:<br>  $\hat{V}$ ar  $(b_1[T]) = \frac{2(2T+1)}{T(T-1)} \hat{\sigma}_{\epsilon}^2$  dan  $\hat{V}$ ar  $(b_2[T]) = \frac{12}{T(T^2-1)} \hat{\sigma}_{\epsilon}^2$ turut adalah:<br>= $\frac{2(2T+1)}{T(T-1)}\hat{\sigma}_{\epsilon}^2$  dan  $\hat{V}ar(b_2[T]) = \frac{12}{T(T^2-1)}$ 
	-
- 6. Di akhir periode T, interval konfidensi 100 (1  $\gamma$ )% untuk  $\beta_1$  adalah:

$$
b_1[T] - \delta_1 \leq \beta_1 \leq b_1[T] + \delta_1 \, \text{dengan } \delta_1 \text{ = } \, \, \text{t}_{\text{y}_2', (T-2)} \cdot \text{Var} \big( b_1 \big[ T \big] \text{)}
$$

7. Di akhir periode T, interval konfidensi 100 (1 -  $\gamma$ ) % untuk  $\beta_2$ adalah:

$$
b_2[T] - \delta_2 \le \beta_2 \le b_2[T] + \delta_2 \text{ dengan } \delta_2 = t_{\gamma_2'(T-2)} \sqrt{\hat{V}} \text{ar}(b_2[T])
$$

8. Pengujian signifikansi parameter  $\beta_1$  dan  $\beta_2$  dirumuskan sebagai berikut:

 $H_0$ :  $\beta_2 = 0$  lawan  $H_1$ :  $\beta_2 \neq 0$  i = 1, 2 Statistik pengujinya  $t_0 = \frac{b_1[T]}{T}$  $(b_1|T|)$  $0 = \frac{v_1}{\sqrt{2}}$ 1  $t_0 = \frac{b_1[T]}{\sqrt{\hat{V}ar(b_1/T)}}$ 

Untuk tingkat signifikansi  $\gamma$ , titik kritisnya t<sub> $\gamma'_{2}$ , (T-2)</sub> dan daerah kritisnya  $|t_0|>t_{\gamma'_2,(T-2)}$ 

- 9. Taksiran harga E(x) yang dibuat di akhir periode T adalah:  $\hat{x}_t = b_1[T] + b_2[T].$ t; t=1,2,3,...
- 10. Ramalan harga x pada periode  $(T + \tau)$  yang dibuat di akhir periode T adalah:  $\hat{x}_{T+\tau}[T]=b_1[T]+b_2[T](T+\tau)$  disini T = 0, 1, 2, ... dan  $\tau = 1, 2, 3, ...$
- 

11. Taksiran variansi dari 
$$
\hat{x}_{T+\tau}[T]
$$
 adalah:  
\n
$$
\hat{V}_{\text{ar}}(\hat{x}_{T+\tau}[T]) = \left\{1 + \frac{2}{T(T^2-1)}\left\{(2T-1)(T-1) + 6\tau(T+\tau-1)\right\}\right\} \hat{\sigma}_{\varepsilon}^2
$$

12. Interval prediksi 100 (1 -  $\gamma$ ) % untuk  $\hat{x}_{T+\tau}$  yang dibuat di akhir periode T adalah:  $\hat{x}_{T+\tau}[T]-\delta \leq x_{T+\tau} \leq \hat{x}_{T+\tau}[T]+\delta$ dimana  $\delta = t_{\gamma'_2, (T-2)} \sqrt{\hat{V}ar(\hat{x}_{T+\tau}[T])}$ 

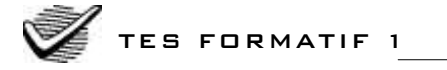

Pilihlah satu jawaban yang paling tepat!

Sebuah perusahaan alat-alat kantor menjual almari arsip. Jumlah penjualan (x) almari arsip berlaci empat selama 18 bulan terakhir adalah sebagai berikut:

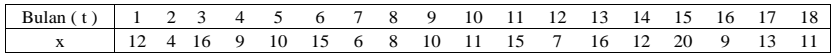

Peramalan jumlah penjualan bulan-bulan berikutnya menggunakan data tersebut dengan model regresi linier sederhana.

- 1) Di akhir periode ke 15 kita peroleh b<sub>1</sub>[15] = ...
	- A. 14,120
	- B. 8,343
	- C. 5,777
	- D. 2,888
- 2) Di akhir periode ke 18 kita peroleh  $b_2[18] = ...$ 
	- A. 1,816 B
	- B. 1,362 C
	- C. 0,454
	- D. 0,206
- 3) Di akhir periode ke 15, maka  $\hat{\sigma}_{\varepsilon}^2 = ...$ 
	- A. 17,454
	- B. 16,711
	- C. 12,533
	- D. 4,178
- 4) Di periode ke 18, maka  $\hat{\sigma}_{\varepsilon}^2 = ...$ 
	- A. 16,005
	- B. 13,048
	- C. 8,486
	- D. 4,001
- 5) Di akhir periode ke 15 maka  $\hat{v}_{ar}(b_2[15])$ 
	- A. 0,747
	- B. 0,249
	- C. 0,062
	- D. 0,558

6) Di akhir periode ke 18, maka  $\hat{\mathbf{v}}_{\text{ar}}(\mathbf{b}_1[18]) = \dots$ 

- A. 3,870
- B. 0,992
- C. 2,959
- D. 1,967
- 7) Di akhir periode 15, interval konfidensi 95% untuk  $\beta_1$ :
	- A.  $1,855 \leq \beta_1 \leq 3,640$
	- B.  $1,855 \leq \beta_1 \leq 3,440$
	- C.  $3,640 \leq \beta_1 \leq 13,246$
	- D.  $3,440 \leq \beta_1 \leq 13,246$
- 8) Di akhir periode 18, interval konfidensi 90% untuk:
	- A.  $0,333 \leq \beta_2 \leq 0,723$
	- B.  $-0,111 \leq \beta_2 \leq 0,723$
	- C.  $0,333 \leq \beta_2 \leq 0,523$
	- D.  $-0,111 \leq \beta_2 \leq 0,523$
- 9) Statistik penguji untuk H<sub>0</sub>:  $\beta_2 = 0$  lawan H<sub>1</sub>:  $\beta_2 \neq 0$  di akhir periode 15, adalah  $t_0 = \ldots$ 
	- A. 2,353.
	- B. 1,944
	- C. 1,534
	- D. 1,239

10) Statistik untuk H<sub>0</sub>:  $\beta_1 = 0$  lawan H<sub>1</sub>:  $\beta_1 \neq 0$  di akhir periode 18, adalah t<sub>0</sub>  $=$  ....

- A. 3,369
- B. 4,765
- C. 7,361
- D. 11,353

#### $\bullet$  SATS4323/MODUL 1 1.17

- 11) Ramalan jumlah penjualan periode 19 yang dibuat di akhir periode 15, adalah  $\hat{x}_{19}[15] = ...$  (dibulatkan)
	- A. 19
	- B. 16
	- C. 14
	- D. 10
- 12) Ramalan jumlah penjualan periode 19 yang dibuat di akhir periode 18, adalah  $\hat{x}_{19}$ [18]=.... (dibulatkan)
	- A. 15
	- B. 14
	- C. 13
	- D. 11
- 13) Di akhir periode 15, maka  $\hat{v}_{ar}(\hat{x}_{19}[15]) = ...$ 
	- A. 5,115
	- B. 15,344
	- C. 21,504
	- D. 26,160

14) Di akhir periode 18, maka  $\hat{\mathbf{v}}_{\text{ar}}(\hat{\mathbf{x}}_{19}[18]) = ...$ 

- A. 19,875
- B. 17,249
- C. 13,374
- D. 4,458
- 15) Interval prediksi 90% untuk  $x_{19}$  yang dibuat di akhir periode 15, adalah ….
	- A.  $7 \le x_{19} \le 25$
	- B.  $7 \le x_{19} \le 21$
	- C.  $9 \le x_{19} \le 25$
	- D.  $9 \le x_{19} \le 21$
- 16) Interval prediksi 95% untuk  $x_{19}$  yang dibuat di akhir periode 18, adalah …. (dibulatkan)
	- A.  $6 \le x_{19} \le 23$
	- B.  $4 \le x_{19} \le 23$
	- C.  $6 \le x_{19} \le 20$
	- D.  $4 \le x_{19} \le 20$

Cocokkanlah jawaban Anda dengan Kunci Jawaban Tes Formatif 1 yang terdapat di bagian akhir modul ini. Hitunglah jawaban yang benar. Kemudian, gunakan rumus berikut untuk mengetahui tingkat penguasaan Anda terhadap materi Kegiatan Belajar 1.

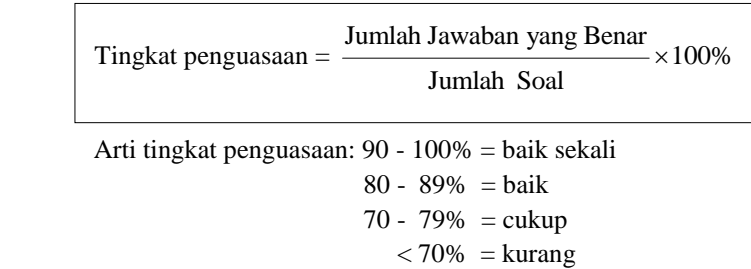

Apabila mencapai tingkat penguasaan 80% atau lebih, Anda dapat meneruskan dengan Kegiatan Belajar 2. **Bagus!** Jika masih di bawah 80%, Anda harus mengulangi materi Kegiatan Belajar 1, terutama bagian yang belum dikuasai.

## Kegiatan Belajar 2

# Metode Regresi Linier Ganda

alam Modul 4 dan 5 Anda akan mempelajari metode-metode peramalan yang menerapkan model regresi linier ganda pada data runtun waktu. Dalam Modul 4 dan 5 Anda akan mempelajari metode-metode peramalan<br>Untuk data runtun waktu, model regresi linier ganda, akan runtun waktu.<br>Untuk data runtun waktu, model regresi linier ganda, secara umum kita tuliskan:

 $x_{t} = \beta_{1} + \beta_{2} z_{2} [t] + ... + \beta_{k} z_{k} [t] + \varepsilon_{k}; t = 1,2,...,T$ di mana:  $x_t$  = pengamatan x pada periode t (variabel tak bebas)  $\beta_1, \beta_2, \ldots, \beta_k$  = parameter yang tidak diketahui  $t =$  periode  $z_2[t], z_3[t], ..., z_k[t] =$  variabel bebas yang merupakan fungsi dari t  $\varepsilon_t$  = galat random pada periode t;  $\varepsilon_t \sim N(0, \sigma_{\varepsilon}^2)$  dan  $\varepsilon_1$ ,  $\varepsilon_2$ ,  $\ldots$   $\varepsilon$ <sup>r</sup> independen

Jadi,  $E(x_t) = \beta_1 + \beta_2 z_2[t] + ... + \beta_1 z_k[t]$ 

Berikut adalah contoh-contoh model tersebut

#### **Contoh 4:**

Jika pola data runtun waktu  $x_t$  dianggap merupakan fungsi kuadrat dari t, maka modelnya adalah:  $x_t = \beta_1 + \beta_2 t + \beta_3 t^2 \varepsilon_t$ 

Model ini ekivalen dengan:  $x_t = \beta_1 + \beta_2 z_2[t] + \beta_3 z_3[t] + \varepsilon_t$  dimana  $z_2[t] = t$ dan  $z_2[t] = t^2$ 

## **Contoh 5:**

Pandang model runtuk waktu berikut :  $x_t = \beta_1 + \beta_2 t + \beta_3 \sin \omega t + \beta_4 \cos$  $\omega$  t +  $\varepsilon_t$  di mana  $\omega$  diketahui. Model ini ekivalen dengan  $x_t = \beta_1 + \beta_2 z_2[t] +$  $\beta_3 z_3[t] + \beta_4 z_4(t) + \varepsilon_1$  dimana  $z_2[t] = t$ ,  $z_3[t] = \sin \omega t$  dan  $z_4[t] = \cos \omega t$ . Model seperti ini akan Anda jumpai pada Modul 5.

## **A. PENAKSIRAN TITIK**

Misalkan  $b_1[T], b_2[T], \ldots, b_k[T]$  penaksir kuadrat terkecil pada periode T untuk  $\beta_1, \beta_2, \ldots, \beta_k$ . Penaksir itu kita peroleh dengan meminimumkan jumlah kuadrat galat random

$$
JKGR\!=\!\sum_{t\!=\!1}^{T}\!\epsilon_t^2\!=\!\sum_{t\!=\!1}^{T}\!\!\left(\!x_t\!-\!\beta_1\!-\!\sum_{i=2}^{k}\!\beta_iz_i\!\left[t\right]\!\right)^{\!2}
$$

Dengan menurunkan JKGR secara parsial terhadap  $\beta_i$ ; i = 1, 2, ..., k dan mengganti  $\beta_i$ oleh b<sub>i</sub>[T] kemudian menyamakannya dengan 0, atau;

$$
\left.\frac{\partial \text{JKGR}}{\partial \beta_i}\right|_{\substack{\beta_j=b_j[T] \\ j=1,2,\ldots,k}}=0
$$

maka kita peroleh persamaan normal berikut.

$$
Tb_1[T] + \left(\sum_{t=1}^{T} z_2[T]\right) b_2[T] + .... + \left(\sum_{t=1}^{T} z_k[t]\right) b_k[T] = \sum_{t=1}^{T} x_t
$$
\n
$$
\left(\sum_{t=1}^{T} z_2[t]\right) b_1[T] + \left(\sum_{t=1}^{T} z_2[t]^2\right) b_2[T] + .... + \left(\sum_{t=1}^{T} z_2[t] z_k[t]\right) b_k[T] = \sum_{t=1}^{T} z_2[t] x_t
$$
\n
$$
\left(\sum_{t=1}^{T} z_k[t]\right) b_1[T] + \left(\sum_{t=1}^{T} z_2[t] z_k[t]\right) b_2[T] + .... + \left(\sum_{t=1}^{T} (z_k[t])^2\right) b_k[T] = \sum_{t=1}^{T} z_k[T] x_t
$$

Persamaan normal ini dapat dituliskan sebagai berikut

 $G[T]$  b  $[T]=\vec{g}[T]$  $\vec{b}[T] = \vec{g}[T]$  di mana;  $\bullet$  SATS4323/MODUL 1 1.21

$$
G[T] = \begin{pmatrix} T & \sum_{t=1}^{T} z_{2}[t] & \dots & \sum_{t=1}^{T} z_{k}[t] \\ \sum_{t=1}^{T} z_{2}[t] & \sum_{t=1}^{T} (z_{2}[t])^{2} & \dots & \sum_{t=1}^{T} z_{2}[t] z_{k}[t] \\ \sum_{t=1}^{T} z_{3}[t] & \sum_{t=1}^{T} z_{3}[t] z_{2}[t] & \dots & \sum_{t=1}^{T} z_{3}[t] z_{k}[t] \\ \dots & \dots & \dots & \dots & \dots \\ \dots & \dots & \dots & \dots & \dots \\ \dots & \dots & \dots & \dots & \dots \\ \dots & \dots & \dots & \dots & \dots \\ \sum_{t=1}^{T} z_{k}[t] & \sum_{t=1}^{T} z_{k}[t] z_{2}[t] & \dots & \sum_{t=1}^{T} (z_{k}[t])^{2} \\ \vdots & \vdots & \dots \\ b_{3}[T] & \text{dan} & \overline{g}[T] = \begin{pmatrix} \sum_{t=1}^{T} x_{t} \\ \sum_{t=1}^{T} z_{3}[t] x_{t} \\ \sum_{t=1}^{T} z_{4}[t] x_{t} \\ \vdots \\ \sum_{t=1}^{T} z_{k}[t] x_{t} \\ \vdots \\ \sum_{t=1}^{T} z_{k}[t] x_{t} \\ \vdots \\ \sum_{t=1}^{T} z_{k}[t] x_{t} \end{pmatrix}
$$

Matriks G[T] disebut matriks koefisien persamaan normal di akhir periode T. Dari persamaan di atas, kita peroleh:

 $\vec{b}[T] = G^{-1}[T] \vec{g}[T]$ 

Jadi, persamaan regresi yang dibuat di akhir periode T adalah:

$$
\hat{x}_{T+\tau}[T]=b_1[T]+b_2[T]z_2[t]+\dots+b_k[T]z_k[t]
$$
 dimana t = 1, 2, 3, ...

Selanjutnya, ramalan harga x pada periode  $(T + \tau)$  yang dibuat di akhir periode T adalah:

1.22 METODE PERAMALAN

$$
\vec{x}_{T+\tau}[T] = b_1[T] + b_2[T] z_2[T+\tau] + \dots + b_k[T] z_k[T+\tau]
$$
untuk setiap  $\tau = 1$ , 2, 3, ...

Selain menaksir  $\beta_1, \beta_2, \ldots, \beta_k$ , di sini pun kita perlu menaksir  $\sigma_{\varepsilon}^2$ . Dalam Metode Statistika II telah Anda pelajari bahwa taksiran dari  $\sigma_{\varepsilon}^2$  di akhir periode T adalah:

$$
\hat{\sigma}_{\varepsilon}^{2} = \frac{1}{T - k} \sum_{t=1}^{T} (x_{t} - \hat{x}_{t})^{2}
$$
 atau 
$$
\hat{\sigma}_{\varepsilon}^{2} = \frac{1}{T - k} \left\{ \vec{x} \ \vec{x} - \vec{b} \left[ T \right] \vec{g} \left[ T \right] \right\}
$$
di mana, 
$$
\vec{x} = \begin{pmatrix} x_{1} \\ x_{2} \\ x_{3} \\ \vdots \\ x_{T} \end{pmatrix}
$$
dan tanda aksen ' menyatakan transpose dari suatu vektor

atau matriks.

## **Contoh 6:**

Data berikut adalah jumlah penjualan/bulan sebuah minuman dingin (x) selama bulan Januari s/d bulan Oktober tahun 1970.

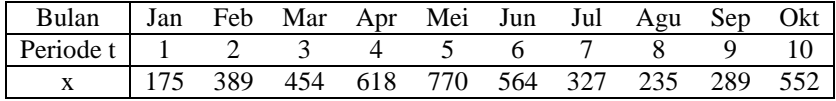

Jumlah penjualan bulan-bulan berikutnya menggunakan model regresi linier ganda berikut.

$$
x_t = \beta_1 + \beta_2 t + \beta_3 \sin \frac{2\pi t}{12} + \epsilon_t
$$

Hitunglah*:*

- 1. Taksiran β<sub>1</sub>, β<sub>2</sub>, β<sub>3</sub>, dan  $\sigma_{\epsilon}^2$  di akhir periode 8
- 2. Taksiran  $\beta_1, \beta_2, \beta_3$ , dan  $\sigma_{\varepsilon}^2$  di akhir periode 10

#### $\bullet$  SATS4323/MODUL 1 1.23

- 3. Ramalan jumlah penjualan bulan Desember 1970 yang dibuat di akhir bulan Agustus 1970
- 4. Ramalan jumlah penjualan bulan November 1970 yang dibuat di akhir bulan Oktober 1970

## **Penyelesaian:**

1. Di akhir periode 8 kita peroleh:

$$
\sum_{t=1}^{8} t = 36; \sum_{t=1}^{8} t^2 = 204; \sum_{t=1}^{8} \sin \frac{2\pi t}{12} = 2,366; \sum_{t=1}^{8} \left(\frac{\sin 2\pi t}{12}\right)^2 = 4; \sum_{t=1}^{8} t \sin \frac{2\pi t}{12} = 0,7699
$$

Jadi,

$$
G[8] = \begin{pmatrix} 8 & 36 & 2,366 \\ 36 & 204 & 0,7679 \\ 2,366 & 0,7679 & 4 \end{pmatrix}
$$

Selanjutnya kita peroleh pula:

$$
\sum_{t=1}^{8} x_t = 3532; \sum_{t=1}^{8} tx_t = 16190; \qquad \sum_{t=1}^{8} x_t \sin \frac{2\pi t}{12} = 1431,5716 \qquad \text{dan}
$$
\n
$$
\sum_{t=1}^{8} x_t^2 = 1843136
$$

Jadi,

$$
\vec{g}[T] = \begin{pmatrix} 3532 \\ 16190 \\ 1431,5716 \end{pmatrix}
$$

Dengan menggunakan Operasi Baris Elementer, atau matriks adjoint, kita peroleh matriks invers dari G[8] sebagai berikut

$$
G^{-1}[8] = \begin{pmatrix} 2,4883 & -0,4339 & -1,3885 \\ -0,4339 & 0,0806 & 0,2412 \\ -1,3885 & 0,2412 & 1,0253 \end{pmatrix}
$$

Dari persamaan  $\vec{b}[8]=G^{-1}[8]\,\vec{g}[8]$ , kita peroleh

$$
\begin{pmatrix}\nb_1[8] \\
b_2[8] \\
b_3[8]\n\end{pmatrix} =\n\begin{pmatrix}\n2,4883 & -0,4339 & -1,3885 \\
-0,4339 & 0,0806 & 0,2412 \\
-1,3885 & 0,2412 & 1,0253\n\end{pmatrix}\n\begin{pmatrix}\n3532 \\
16190 \\
1431,5716\n\end{pmatrix} =\n\begin{pmatrix}\n-223,9026 \\
117,6743 \\
468,6364\n\end{pmatrix}
$$

Jadi,  $b_1[8] = -223,9026$ ;  $b_2[8] = 117,6743$ ;  $b_3[8] = 468,6364$ 

Di akhir periode 8, kita peroleh pula:

$$
\vec{x} \cdot \vec{x} = \sum_{t=1}^{8} x_t^2 = 1843136
$$
  
\n
$$
\vec{b} \cdot [8] \vec{g} [8] = (-223,9026 \quad 117,6743 \quad 468,6364) \begin{pmatrix} 3532 \\ 16190 \\ 1431,5716 \end{pmatrix}
$$
  
\n= 1785209,494

dan

$$
\hat{\sigma}_{\varepsilon}^{2} = \frac{1}{8-3} \{ \overline{x}'\overline{x} - \overline{b}'[8] \overline{g}(8) \}
$$
  
=  $\frac{1}{5} \{ 1843136 - 1785209, 494 \} = 11585, 3012$ 

2. Di akhir periode 10 kita peroleh:  
\n
$$
\sum_{t=1}^{10} t = 55; \sum_{t=1}^{10} t^2 = 385; \sum_{t=1}^{10} \sin \frac{2\pi t}{12} = 0,5; \sum_{t=1}^{10} \left(\sin \frac{2\pi t}{12}\right)^2 = 5,75 \text{ dan}
$$
\n
$$
\sum_{t=1}^{10} t \sin \frac{2\pi t}{12} = -16,8923
$$
\n
$$
G[10] = \begin{pmatrix} 10 & 55 & 0,5 \\ 55 & 385 & -16,8923 \\ 0,5 & -16,8923 & 5,75 \end{pmatrix}
$$

Selanjutnya kita peroleh pula:

$$
\sum_{t=1}^{10} x_t = 4373; \sum_{t=1}^{10} tx_t = 24311; \sum_{t=1}^{10} x_t \sin \frac{2\pi t}{12} = 664,5256
$$
 dan  

$$
\sum_{t=1}^{10} t_t^2 = 2231361
$$
Jadi  

$$
\vec{g}[10] = \begin{pmatrix} 4373 \\ 24311 \\ 664,5256 \end{pmatrix}
$$

Dari matriks G[10] kita hitung  $G^{-1}[10]$ , dan diperoleh:

$$
G^{-1}[10] = \begin{pmatrix} 2,2296 & -0,3754 & -1,2967 \\ -0,3754 & 0,0662 & 0,2271 \\ -1,2967 & 0,2271 & 0,9538 \end{pmatrix}
$$

Akibatnya,

$$
\begin{pmatrix}\nb_1[10] \\
b_2[10] \\
b_3[10]\n\end{pmatrix} = \begin{pmatrix}\n2,2296 & -0,3754 & -1,2967 \\
-0,3754 & 0,0662 & 0,2271 \\
-1,2967 & 0,2271 & 0,9538\n\end{pmatrix} \begin{pmatrix}\n4373 \\
24311 \\
664,5256\n\end{pmatrix} = \begin{pmatrix}\n-237,9989 \\
118,6778 \\
484,3835\n\end{pmatrix}
$$
\nJadi,

 $b_1[10] = -237,9989$ ;  $b_2[10] = 118,6778$ ;  $b_3[10] = 484,3825$ 

Di akhir periode 10 kita peroleh pula:

$$
\vec{x}'\vec{x} = \sum_{t=1}^{10} x_t^2 = 2231361
$$
  
\n
$$
\vec{b}[10]\vec{g}[10] = (-237,9989 \quad 118,6778 \quad 484,3825) \begin{pmatrix} 4373 \\ 24311 \\ 664,5256 \end{pmatrix}
$$
  
\n= 2166291,377

dan

$$
\hat{\sigma}_{\varepsilon}^{2} = \frac{1}{10 - 3} \{ \vec{x}' \vec{x} - \vec{b}'[10] \vec{g}[10] \}
$$
  
=  $\frac{1}{7} \{ 2231361 - 2166291, 377 \} = 9295, 6604$ 

3. Ramalan jumlah penjualan bulan Desember 1970 yang dibuat di akhir bulan Agustus 1970 adalah:

$$
\hat{x}_{12}[8] = b_1[8] + b_2[8](12) + b_3[8]\sin\frac{2\pi(12)}{12}
$$
  
= -223,9026 + (117,6743)(12) + (468,6364)(\sin 2\pi)  
= 1188,189  
= 1188 (dibulatkan)

4. Ramalan jumlah penjualan bulan November 1970 dibuat di akhir bulan Oktober 1970 adalah:

$$
\begin{aligned}\n\text{ber 1970 adalah:} \\
\hat{x}_{12}[10] &= b_1[10] + b_2[10](11) + b_3[10]\sin\frac{2\pi(11)}{12} \\
&= -237,9989 + (118,6778)(11) + (484,3825) \left(\sin\frac{22\pi}{12}\right) \\
&= 825,2657 \\
&= 825 \text{(dibulatkan)}\n\end{aligned}
$$

## **B. INTERVAL KONFIDENSI UNTUK**  $\beta_I$

Kita tuliskan matriks  $C = G^{-1}[T]$ , dan  $C_{ij}$  = elemen baris ke-i dan kolom ke-j dari C. Dalam Metode Statistika II, telah Anda pelajari bahwa variansi dari bi[T] adalah:

 $Var(b_i[T]) = c_{ii} \hat{\sigma}_{\varepsilon}^2; i = 1, 2, ..., k$ 

Jadi taksiran untuk variansi tersebut, adalah: Var $(b_i[T]) = c_{ii}\hat{\sigma}_\epsilon^2$  ;i=1,2,...,k

Akibatnya, interval konfidensi 100 (1 -  $\gamma$ ) % untuk  $\beta_i$  yang dibuat di akhir periode T adalah:

$$
b_i[T] - \delta_i \leq \beta_i \leq b_i[T] + \delta_i \quad \text{ di mana} \quad \delta_i = t_{\gamma'_2, (T-k)} \cdot \sqrt{\hat{V}ar(b_i[T])} \quad \text{untuk}
$$
  
setiap i = 1, 2, ..., k

### C. **PENGUJIAN SIGNIFIKANSI**  $\beta_I$

Untuk menguji signifikansi parameter  $\beta_i$  di akhir periode T ; i = 1, 2, …, k maka hipotesisnya adalah:

 $H_0$ :  $\beta_i = 0$  lawan  $H_1$ :  $\beta_i \neq 0$ 

Statistik pengujinya adalah t<sub>0</sub> =  $\frac{b_i[T]}{f_0(f_1)}$  $(b_i|T|)$ i i  $b_i|T$  $\hat{\mathrm{V}}(\mathrm{b}_\mathrm{i} \vert \mathrm{T})$ 

Hipotesis H<sub>0</sub> ditolak pada saat T (artinya  $\beta_i$  signifikan tidak nol) untuk tingkat signifikansi  $\gamma$ , jika

$$
t_0 > t_{\gamma'_2,(T-k)}
$$
 atau  $t_0 < t_{\gamma'_2,(T-k)}$ 

## **Contoh 7:**

Lihat kembali Contoh 6. Pada contoh itu

- 1. Hitung  $\hat{V}ar(b_i[8])$  untuk setiap i = 1, 2, 3
- 2. Hitung  $\hat{V}_{ar}(b_i[10])$  untuk setiap i = 1, 2, 3
- 3. Carilah interval konfidensi 95% untuk  $\beta_2$  di akhir periode 8
- 4. Carilah interval konfidensi 90% untuk  $\beta_3$  di akhir periode 10
- 5. Apakah di akhir periode 10,  $\beta_2$  signifikan tidak nol untuk tingkat signifikansi  $\gamma = 5\%$ ?

### **Penyelesaian:**

1. Pada contoh 6 di akhir periode 8 telah diperoleh:  
\n
$$
G^{-1}[8] = \begin{bmatrix} 2,4883 & -0,4339 & -1,3885 \\ -0,4339 & 0,0806 & 0,2412 \\ -1,3885 & 0,2412 & 1,0253 \end{bmatrix} \text{dan } \hat{\sigma}_{\varepsilon}^{2} = 11585,3012
$$

Jadi,

$$
\hat{V}ar(b,[8])=(2,4883)(11585,3012)=28827,705
$$
\n
$$
\hat{V}ar(b_2[8])=(0,0806)(11585,3012)=933,7753
$$
\n
$$
\hat{V}ar(b_3[8])=(1,0253)(11585,3012)=11878,4093
$$

2. Pada contoh 6, di akhir periode 10 telah diperoleh:  
\n
$$
G^{-1}[10] = \begin{pmatrix} 2,2296 & -0,3754 & -1,2967 \\ -0,3754 & 0,0662 & 0,2271 \\ -1,2967 & 0,2271 & 0,9538 \end{pmatrix} \text{dan } \hat{\sigma}_{\varepsilon}^{2} = 9295,6604
$$

Jadi,

$$
\hat{V}ar(b,[10]) = (2,2296)(9295,6604) = 20725,6044
$$
  
\n
$$
\hat{V}ar(b_2[10]) = (0,0662)(9295,6604) = 615,3727
$$
  
\n
$$
\hat{V}ar(b_3[10]) = (0,9538)(9295,6604) = 8866,2009
$$

3. Interval konfidensi 95% untuk  $\beta_2$ di akhir periode 8 adalah:

$$
b_2[8] - \delta_2 \leq \beta_2 \leq b_2[8] + \delta_2 \qquad \qquad \text{dimana }\delta_2 \!=\! t_{0,025;5} \cdot \! \sqrt{\hat{Var}\big(b_2[8]\big)}
$$

Dalam contoh 6 telah dihitung  $b_2[8] = 117,6743$ . Kemudian di atas telah kita peroleh  $\hat{\mathrm{Var}}(b_2[8]) = 933,7753$ . Dari tabel t kita peroleh pula t<sub>0,025:5</sub>  $= 2,571$ . Jadi,  $\delta_2 = (2,571) \sqrt{933,7753} = 78,5639$  dan 39,1104  $\leq \beta_2 \leq$ 196,2382.

4. Interval konfidensi 90% untuk  $\beta_3$  di akhir periode 10 adalah:

$$
b_3[10]-\delta_3{\leq} \beta_3{\leq} b_3[10]+ \delta_3 \hspace{0.2cm}\text{dimana}\hspace{0.2cm} \delta_3\!=\! t_{0,05;7}\cdot \!\sqrt{\!\hat{V}ar\big(b_3[10]\big)}
$$

Dalam contoh 6 telah dihitung  $b_3[10] = 484,3825$ . Kemudian di atas telah kita peroleh  $\hat{\mathrm{Var}}(b_3[10])$ = 8866,2009. Dari tabel t kita peroleh pula

#### $\bullet$  sats4323/modul 1  $\bullet$  1.29

 $t_{0,05;7} = 1,895$ . Jadi,  $\delta_3 = (1,895) \sqrt{8866,2009} = 178,4342$  dan 305,9483 ≤  $\beta_3 \leq 662,8167$ .

5. H<sub>0</sub> :  $\beta_2 = 0$  lawan H<sub>1</sub> :  $\beta_2 \neq 0$ . Di akhir periode 10, statistik pengujinya,

 $|10|$  $(b_2|10|)$  $_{0} = \frac{b_{2}[10]}{\sqrt{Var(b_{2}[10])}} = \frac{118,6778}{\sqrt{615,3727}} = 4,784.$ 2  $t_0 = \frac{b_2[10]}{b_2 \cdot \frac{(116)(150)}{10}} = \frac{118,6778}{\sqrt{645,3727}} = 4,784$  $\frac{D_2[10]}{\sqrt{ar(b_2[10])}} = \frac{110,0776}{\sqrt{615,3727}} = 4,784$ . Untuk  $\gamma = 5\%$ , titik kritisnya adalah t<sub>0.025</sub>;  $7 = 2,365$ .

Ternyata t<sub>0</sub> > 2,365. Jadi, di akhir periode 10,  $\beta_2$  signifikan tidak nol untuk tingkat signifikansi  $\gamma = 5\%$ .

## **D. INTERVAL PREDIKSI UNTUK XT+**

Dapat ditunjukkan bahwa  $\hat{x}_{T+\tau}[T]$  adalah penaksir tak bias di akhir periode T untuk  $x_{T+\tau}$ . Bagaimanakah interval prediksinya? Di dalam Modul 7 akan Anda pelajari secara mendalam bahwa variansi dari  $\hat{x}_{T+\tau}[T]$  adalah:

$$
Var\left(\hat{x}_{T+\tau}[T]\right) = \left\{1 + \sum_{i=1}^{k} \sum_{j=1}^{k} z_i \left[T + \tau\right] z_j \left[T + \tau\right] c_{ij}\right\} \sigma_{\epsilon}^2 \text{ dimana } z_1[t] = 1 \text{ untuk}
$$
  
setiap t = 1, 2, ...

Jika kita tuliskan vektor

$$
\vec{Z}[t] = \begin{pmatrix} z_1[t] \\ z_2[t] \\ \vdots \\ z_k[t] \end{pmatrix}; t = 1, 2, \dots
$$

Maka:  $\sum_{i=1}^{\infty} |Z_i|T + \tau |Z_i[T + \tau]c_{ii} = Z|T + \tau |CZ|T + \tau|$  $\sum_{i=1}^{k}$  (T + cle IT + cle  $\vec{z}$ )  $\mathbf{I}_1[T + \tau]z_j[T + \tau]c_{ij}$  $\sum_{i=1}^{\infty}\sum_{j=1}^{\infty}$  $z_1[T + \tau]z_j[T + \tau]c_{ij} = \vec{Z} [T + \tau]C\vec{Z}[T + \tau]$  $\sum_{i=1}^k \sum_{j=1}^k z_i [T + \tau] z_j [T + \tau] c_{ij} = \vec{Z} \left[ T + \tau \right] C \vec{Z} [T + \tau]$ 

ingat bahwa C = G<sup>-1</sup>[T]. Akibatnya, Var $(\hat{x}_{T+\tau}[T]) = \left\{1 + \overline{Z} \left[T + \tau\right]C\overline{Z}\left[T + \tau\right]\right\} \sigma_{\epsilon}^2$ 

Jadi taksiran variansi itu adalah:

$$
Var(\hat{x}_{T+\tau}[T]) = \left\{1 + \vec{Z} \left[T + \tau\right]C \; \vec{Z} \left[T + \tau\right] \right\} \sigma_{\epsilon}^{2}
$$

Berdasarkan hal ini, maka interval konfindensi 100 (1 -  $\gamma$ )% untuk x<sub>T+τ</sub> yang dibuat di akhir periode T, adalah

$$
\hat{x}_{T+\tau}[T] - \delta \leq x_{T+\tau} \leq \hat{x}_{T+\tau}[T] + \delta \text{ dimana }\delta \! = \! t_{\not\text{\textbf{1}}\!/\!\!/_{\!\!\textbf{1}}\!(T-k)} \cdot \! \sqrt{\hat{\text{Var}}\big(\hat{x}_{T+\tau}[T]\big)}
$$

## **Contoh 8:**

Lihat kembali Contoh 6. Pada contoh itu, carilah:

- 1. Interval prediksi 95% untuk jumlah penjualan bulan November 1970 yang dibuat di akhir Oktober 1970.
- 2. Interval prediksi 90% untuk jumlah penjualan bulan Desember 1970 yang dibuat di akhir Agustus 1970.

## **Penyelesaian:**

1. Yang kita cari adalah interval prediksi 95% untuk x<sub>11</sub> yang dibuat di akhir periode 10, yakni:

$$
\hat{x}_{11}[10]-\delta \leq x_{11} \leq \hat{x}_{11}[10]+\delta
$$
 dimana  $\delta = t_{0,025;7} \sqrt{\hat{V}ar(\hat{x}_{11}[10])}$ ,

$$
\hat{\mathbf{V}}_{11}[10] - \mathbf{0} \le \mathbf{x}_{11} \le \mathbf{x}_{11}[10] + \mathbf{0} \quad \text{uninomial} \quad \mathbf{0} = \mathbf{1}_{0,025;7} \sqrt{\mathbf{V}} \mathbf{a} \mathbf{1} \times \hat{\mathbf{V}} \mathbf{a} \mathbf{a}
$$
\n
$$
\hat{\mathbf{V}}_{\text{ar}} \quad \left(\hat{\mathbf{x}}_{11}[10]\right) = \left\{1 + \vec{Z}[11] \quad \mathbf{G}^{-1}[10] \quad \vec{Z}[11] \right\} \quad \hat{\mathbf{\sigma}}_{\varepsilon}^{2}, \text{ dan}
$$
\n
$$
\vec{Z}[11] = \begin{pmatrix} 1 \\ 11 \\ 11 \\ \sin \frac{2\pi(11)}{12} \end{pmatrix} = \begin{pmatrix} 1 \\ 11 \\ -0.5 \end{pmatrix}
$$

Pada contoh 6, kita peroleh di akhir periode 10:  
\n
$$
G^{-1}[10] = \begin{pmatrix} 2,2296 & -0,3754 & -1,2967 \\ -0,3754 & 0,0662 & 0,2271 \\ -1,2967 & 0,2271 & 0,9538 \end{pmatrix}
$$
 dan  $\hat{\sigma}_{\varepsilon}^{2} = 9295,6604$ 

Jadi,

 $(1)$ 

$$
\vec{Z}[11]G^{-1}[10]\vec{Z}[11] =
$$
\n
$$
(1 \quad 11 - 0.5) \begin{pmatrix} 2.2296 & -0.3754 & -1.2967 \\ -0.3754 & 0.0662 & 0.2271 \\ -1.2967 & 0.2271 & 0.9538 \end{pmatrix} \begin{pmatrix} 1 \\ 11 \\ -0.5 \end{pmatrix} = 1.0181
$$

dan  $\hat{\text{Var}}(\hat{x}_{11}[10]) = (1+1,0181)(9295,6604) = 18759,5723$ 

Pada contoh 6 telah dihitung pula  $\hat{x}_{11}[10] = 825, 2657$ . Dari tabel t kita baca t<sub>0,025;7</sub> = 2,365. Jadi,  $\delta = (2,365) \sqrt{18759,5723} = 323,9236$  dan 501,3421  $\leq$  x<sub>11</sub>  $\leq$  1149,1893 atau jika dibulatkan 501  $\leq$  x<sub>11</sub>  $\leq$  1149.

2. Yang kita cari adalah interval prediksi 90% untuk x<sub>12</sub> yang dibuat di akhir periode 8, yakni:

$$
\hat{x}_{12}[8] - \delta \le x_{12} \le \hat{x}_{12}[8] + \delta \quad \text{dimana} \quad \delta = t_{0,05;5} \sqrt{\hat{V}ar(\hat{x}_{12}[8])},
$$
\n
$$
\text{Var}(\hat{x}_{12}[8]) = \left\{1 + \bar{Z}[12] \ G^{-1}[8] \bar{Z}[12] \right\} \hat{\sigma}_{\epsilon}^{2}, \text{ dan}
$$
\n
$$
\bar{Z}[12] = \begin{pmatrix} 1 \\ 12 \\ \sin \pi \end{pmatrix} = \begin{pmatrix} 1 \\ 12 \\ 0 \end{pmatrix}
$$

Pada contoh 6, kita peroleh di akhir periode 8:  
\n
$$
G^{-1}[8] = \begin{pmatrix} 2,4883 & -0,4339 & -1,3885 \\ -0,4339 & 0,0806 & 0,2412 \\ -1,3885 & 0,2412 & 1,0253 \end{pmatrix}
$$
dan  $\hat{\sigma}_{\hat{\epsilon}}^2 = 11585,3012$ 

Jadi,

$$
\vec{Z}[12] \, G^{-1}[8] \, \vec{Z}[12] =
$$

$$
\begin{pmatrix} 1 & 12 & 0 \end{pmatrix} \begin{pmatrix} 2,4883 & -0,4339 & -1,3885 \\ -0,4339 & 0,0806 & 0,2412 \\ -1,3885 & 0,2412 & 1,0253 \end{pmatrix} \begin{pmatrix} 1 \\ 12 \\ 0 \end{pmatrix} = 3,6811
$$

dan  $\hat{V}$ ar  $(\hat{x}_{12}[10]) = (1+3,6811)(11585,3012) = 54231,9534$ 

Pada contoh 6 telah dihitung pula  $\hat{x}_{12} [8] = 1188,189$ . Dari tabel t kita baca t<sub>0,05:5</sub> = 2,015. Jadi,  $\delta = (2,015) \sqrt{54231,9534} = 469,2483$  dan 718,9407  $\leq x_{12} \leq 1657,4373$  atau jika dibulatkan maka  $719 \le x_{12} \le 1657$ .

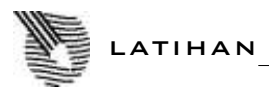

Untuk memperdalam pemahaman Anda mengenai materi di atas, kerjakanlah latihan berikut!

Dengan menggunakan model  $x_t = \beta_1 + \beta_2 t + \beta_3 t^2 + \varepsilon_t$ , ingin dilakukan peramalan berdasarkan data berikut.

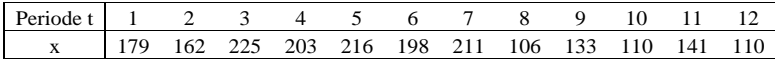

Hitunglah:

- 1) Taksiran  $\beta_1$ ,  $\beta_2$ ,  $\beta_3$  dan  $\sigma_{\varepsilon}^2$  di akhir periode 10.
- 2) Taksiran  $\beta_1$ ,  $\beta_2$ ,  $\beta_3$  dan  $\sigma_{\varepsilon}^2$  di akhir periode 12.
- 3) Ramalan harga x pada periode 13 yang dibuat di akhir periode 10.
- 4) Ramalan harga x pada periode 13 yang dibuat di akhir periode 12.
- 5)  $\hat{\text{Var}}(b_1[10])$  untuk setiap i = 1, 2, 3
- 6)  $\hat{\text{Var}}(b_1[10])$  untuk setiap i = 1, 2, 3
- 7) Interval konfidensi 90% untuk  $\beta_2$  di akhir periode 10.
- 8) Interval konfidensi 95% untuk  $\beta$  di akhir periode 12.
- 9) Statistik penguji t<sub>0</sub> untuk menguji H<sub>0</sub> :  $\beta_2 = 0$  lawan H<sub>1</sub> :  $\beta_2 \neq 0$  di akhir periode 12.
- 10) Statistik penguji t<sub>0</sub> untuk menguji H<sub>0</sub> :  $\beta_3 = 0$  lawan H<sub>1</sub> :  $\beta_3 \neq 0$  di akhir periode 10.
- 11)  $\hat{V}ar(\hat{x}_{13}[10])$
- 12)  $\hat{V}ar(\hat{x}_{13}[12])$
- 13) Interval prediksi 90% untuk  $x_{13}$  yang dibuat di akhir periode 10.
- 14) Interval prediksi 95% untuk  $x_{13}$  yang dibuat di akhir periode 12.

Petunjuk gunakanlah:

- 1. Kalkulator yang memiliki MODE : SD
- 2. Tabel distribusi t
- 3. Hasil hitungan sampai 4 angka di belakang koma

*Petunjuk Jawaban Latihan* 

- 1) 145,983 ; 29,145 ; -3,428 dan 780,103
- 2) 179,045 ; 9,590 ; -1,389 dan 1044,278
- 3) –54,464
- 4) 68,974
- 5) 1079,142 ; 188,229 ; 1,477
- 6) 1115,479 ; 139,533 ; 0,782
- 7)  $3,146 \leq \beta_2 \leq 55,144$
- 8)  $103,497 \leq \beta_1 \leq 254,593$
- 9) 0,812
- 10) –2,281
- 11) 4794,088
- 12) 2159,757
- 13)  $-185,673 \le x_{13} \le 76,745$
- 14)  $-36,148 \le x_{13} \le 174,096$

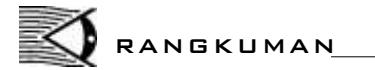

- 1. Model regresi linier ganda untuk data runtun waktu;  $X_t = \beta_1 + \beta_2 z_2 [t] + ... + \beta_k z_k [t] + \varepsilon_t; \qquad t = 1, 2, ..., T$ dengan;  $\varepsilon_t \sim N(0, \sigma_{\varepsilon}^2), \quad \varepsilon_1.\varepsilon_2, ..., \varepsilon_T$  independen  $z_2[t], z_3[t], ..., z_k[t]$  merupakan fungsi dari t.
- 2. Penaksir kuadrat terkecil diakhir periode T untuk  $\beta_1, \beta_2, ..., \beta_3$ adalah  $b_1[T], b_2[T], \ldots, b_k[T]$ ;

$$
\vec{b}[T]\hspace{-0.5ex}=\hspace{-0.5ex}\begin{pmatrix} b_1[T] \\ b_2[T] \\ \vdots \\ b_k[T] \end{pmatrix} \hspace{-0.5ex}=\hspace{-0.5ex} G^{-1}[T] \hspace{0.5ex} \bar{g}[T], \hspace{0.5ex} \text{di mana}
$$

## $\bullet$  SATS4323/MODUL 1 1.35

$$
G[T] = \begin{bmatrix} T & \sum_{t=1}^{T} z_{2}[t] & \dots & \sum_{t=1}^{T} z_{k}[t] \\ \sum_{t=1}^{T} z_{2}[t] & \sum_{t=1}^{T} (z_{2}[t])^{2} & \dots & \sum_{t=1}^{T} z_{2}[t] z_{k}[t] \\ \sum_{t=1}^{T} z_{3}[t] & \sum_{t=1}^{T} z_{3}[t] z_{2}[t] & \dots & \sum_{t=1}^{T} z_{3}[t] z_{k}[t] \\ \dots & \dots & \dots & \dots & \dots \\ \dots & \dots & \dots & \dots & \dots \\ \dots & \dots & \dots & \dots & \dots \\ \dots & \dots & \dots & \dots & \dots \\ \sum_{t=1}^{T} z_{k}[t] & \sum_{t=1}^{T} z_{k}[t] z_{2}[t] & \dots & \sum_{t=1}^{T} (z_{k}[t])^{2} \\ \sum_{t=1}^{T} z_{1}[t] x_{t} \\ \vdots & \vdots \\ \sum_{t=1}^{T} z_{k}[t] x_{t} \\ \vdots & \vdots \\ \sum_{t=1}^{T} z_{k}[t] x_{t} \end{bmatrix}
$$

3. Persamaan regresi yang dibuat di akhir periode T adalah:

$$
\hat{x}_t = b_1[T] + b_2[T]z_2[t] + \dots + b_k[T]z_k[t]
$$

4. Taksiran 
$$
\sigma_{\varepsilon}^2
$$
 yang dibuat diakhir periode T adalah:  

$$
\hat{\sigma}_{\varepsilon}^2 = \frac{1}{T - k} \sum_{t=1}^{T} (x_t - \hat{x}_t)^2 = \frac{1}{T - k} \left\{ \vec{x}' \vec{x} - \vec{b}'[T] \vec{g}[T] \right\}
$$

dan

di mana 
$$
\vec{x} = \begin{pmatrix} x_1 \\ x_2 \\ \vdots \\ x_T \end{pmatrix}
$$

5. Ramalan harga x pada periode  $(T + \tau)$  yang dibuat di akhir periode T adalah:

$$
\hat{x}_{T+\tau}[T] = b_1[T] + b_2[T]z_2[T+\tau] + \dots + b_k[T]z_k[T+\tau]
$$

- 6.  $\hat{V}ar(b_i[T])=c_{ii}\hat{\sigma}_{\epsilon}^2$  di mana  $c_{ii}$  elemen diagonal ke-i dari matriks C =  $G^{-1}[T]; i = 1, 2,...,k.$
- 7. Interval konfidensi 100(1  $\gamma$ )% untuk yang dibuat di akhir periode T adalah:

$$
b_i[T] - \delta_i \leq \beta_i \leq b_i[T] + \delta_i \quad \text{di mana} \quad \delta_i = t_{\gamma'_2, (T-k)} \cdot \sqrt{\hat{V}ar(b_i[T])}
$$

8. Statistik penguji untuk menguji  $H_0$ :  $\beta_i = 0$  lawan  $H_1$ :  $\beta_i \neq 0$  adalah:

$$
t_0=\frac{b_i\big[T\big]}{\sqrt{\hat{V}}ar\big(b_i\big[T\big]\!\big)}\,;\,i=1,\,2,\,\ldots,\,k
$$

 $\rm H_0$  ditolak di akhir periode T dengan tingkat signifikansi  $\gamma$ , jika  $t_0 > t_{\gamma'_2,(T-k)}$  atau  $t_0 < t_{\gamma'_2,(T-k)}$ 

9. 
$$
\hat{\mathbf{Var}}(\hat{\mathbf{x}}_{T+\tau}[\mathbf{T}]) = \left\{1 + \vec{\mathbf{z}} \left[T + \tau\right]G^{-1}\left[T\right]\vec{\mathbf{z}}\left[T + \tau\right]\right\}\hat{\sigma}_{\epsilon}^{2}
$$

di mana 
$$
\vec{z}[T+\tau] = \begin{pmatrix} 1 \\ z_2[T+\tau] \\ z_3[T+\tau] \\ \vdots \\ z_k[T+\tau] \end{pmatrix}
$$

10. Interval prediksi 100 (1 -  $\gamma$ )% untuk x<sub>T+1</sub> yang dibuat di akhir periode T adalah:

$$
\begin{aligned} &\hat{x}_{T+\tau}[T]\hspace{-0.2pt}-\delta\leq x_{T+\tau}\leq \hat{x}_{T+\tau}[T]\hspace{-0.2pt}+\delta \hspace{0.2pt}\text{dimana}\\ &\delta\hspace{-0.2pt}=\hspace{-0.2pt}t_{\gamma_2'(T-k)}\hspace{-0.2pt}\cdot\hspace{-0.2pt}\sqrt{\hspace{-0.2pt}\hat{V}\hspace{-0.2pt}a\hspace{-0.2pt}\big(\hat{x}_{T+\tau}[T]\hspace{-0.2pt}\big)} \end{aligned}
$$

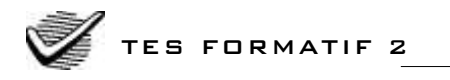

Pilihlah satu jawaban yang paling tepat!

Jumlah penjualan karpet bulanan (x) selama 1980 adalah sebagai berikut:

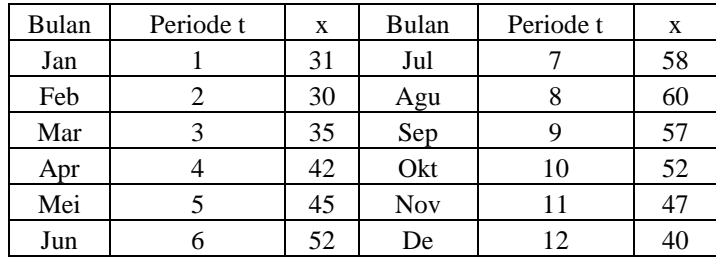

Berdasarkan data ini dilakukan peramalan jumlah penjualan bulan-bulan berikutnya, dengan menggunakan model:

 $x_t = \beta_1 + \beta_2 \sin \frac{2\pi t}{12} + \beta_3 \cos \frac{2\pi t}{12} + \epsilon_t$  d  $=\beta_1+\beta_2\sin\frac{2\pi t}{12}+\beta_3\cos\frac{2\pi t}{12}+\epsilon_t$  dan dengan metode regresi linier ganda. Maka,

- 1)  $b_1[10] = ...$ 
	- A. 23,4495
	- B. 33,4993
	- C. 44,8882
	- D. 46,9488
- 2)  $b_2[12] = ...$ A. -15,9214 B. -11,4671 C. -7,4543 D. -5,4605
- 3) Di akhir periode 10, maka  $\hat{\sigma}_{\varepsilon}^2 = ...$ 
	- A. 8,5391
	- B. 34,1565
	- C. 53,5367
	- D. 72,9168
- 4) Di akhir periode 12, maka  $\hat{\sigma}_{\varepsilon}^2 = ...$ 
	- A. 59,6987
	- B. 41,4391
	- C. 23,1795
	- D. 7,7265
- 5) Ramalan jumlah penjualan bulan Januari tahun 1981 yang dibuat di akhir Oktober 1980 adalah …. (dibulatkan)
	- A. 34
	- B. 42
	- C. 38
	- D. 40

6) Ramalan jumlah penjualan bulan Januari 1981 yang dibuat di akhir bulan Desember tahun 1980 adalah …. (dibulatkan)

- A. 39
- B. 36
- C. 41
- D. 42

7)  $\hat{V}ar(b_2[10]) = ...$ 

- A. 3,5901
- B. 10,4114
- C. 12,8990
- D. 14,0015

8)  $\hat{V}ar(b_1[10]) = ...$ 

- A. 24,7496]
- B. 2,2304
- C. 11,0963
- D. 4,9749
- $\bullet$  sats4323/modul 1  $\bullet$  1.39
- 9) Interval konfidensi 95% untuk  $\beta_2$  yang dibuat di akhir periode 10 adalah: A.  $-3,9266 \le \beta_2 \le 1,5632$ 
	- B.  $-15,4180 \le \beta_2 \le 1,5632$
	- C.  $-3.9266 \leq \beta_2 \leq 6.2528$
	- D.  $-15,4180 \le \beta_2 \le 6,2528$
- 10) Interval konfidensi 90% untuk  $\beta_1$  yang dibuat di akhir periode 12 adalah ….
	- A.  $32,2729 \leq \beta_1 \leq 49,8384$
	- B.  $32,2749 \leq \beta_1 \leq 42,3578$
	- C.  $41,6616 \leq \beta_1 \leq 49,8384$
	- D.  $41,6616 \leq \beta_1 \leq 42,3578$
- 11) Dalam menguji H<sub>0</sub> :  $\beta_1 = 0$  lawan H<sub>1</sub> :  $\beta_1 \neq 0$  di akhir periode 10, kita peroleh statistik penguji  $t_0 = ...$ 
	- A. 17,9686
	- B. 15,8569
	- C. 1,9955
	- D. 3,9821
- 12)  $\hat{\text{Var}}(\hat{\textbf{x}}_{13}[10]) = ...$ 
	- A. 10,1094
	- B. 70,7659
	- C. 8,4122
	- D. 102,2002
- 13)  $\hat{V}ar(\hat{x}_{13}[12]) = ...$ 
	- A. 74,6229
	- B. 7,1994
	- C. 51,8307
	- D. 8,6385
- 14) Interval prediksi 95% untuk jumlah penjualan bulan Januari tahun 1981 yang dibuat di akhir bulan Desember tahun 1980 adalah …. (dibulatkan)
	- A.  $16 \le x_{13} \le 55$
	- B.  $16 \le x_{13} \le 48$
	- C.  $21 \le x_{13} \le 55$
	- D.  $21 \le x_{13} \le 48$

Cocokkanlah jawaban Anda dengan Kunci Jawaban Tes Formatif 2 yang terdapat di bagian akhir modul ini. Hitunglah jawaban yang benar. Kemudian, gunakan rumus berikut untuk mengetahui tingkat penguasaan Anda terhadap materi Kegiatan Belajar 2.

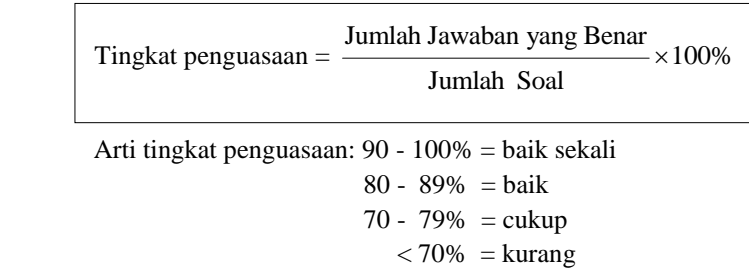

Apabila mencapai tingkat penguasaan 80% atau lebih, Anda dapat meneruskan dengan modul selanjutnya. **Bagus!** Jika masih di bawah 80%, Anda harus mengulangi materi Kegiatan Belajar 2, terutama bagian yang belum dikuasai.

# Kunci Jawaban Tes Formatif

*Tes Formatif 1 Tes Formatif 2*

- 1) B 1) C
- 2) D 2) C
- 3) A 3) D
- 4) A 4) A
- 5) C 5) A
- 6) A 6) B
- 7) D 7) C
- 8) D 8) D
- 9) C 9) B
- 10) B 10) C
- 11) B 11) B
- 12) C 12) D
- 13) D 13) A
- 14) A 14) A
- 15) A
- 16) B

# Daftar Pustaka

- Bowker, A.H dan Lieberman G.J. (1972). *Engineering Statistics*. Edisi ke-2, Prentice-Hall, Inc.
- Draper N dan Smith H. (1981). *Applied Regression Analysis*. Edisi ke-2. John Wiley and Son.
- Makridakis, S. dan Wheel Wright, S. (1978). *Forecasting, Methods and Applications*. John Wiley and Son.
- Montgomery D.C dan Johnson L.A. (1976). *Forecasting and Time Series Analysis*, Mc. Graw-Hill Book Company.